$<<$ Visual Basic 6.0  $>>$ 

 $<<$ Visual Basic 6.0

- 13 ISBN 9787302006695
- 10 ISBN 730200605

出版时间:2001-1

页数:445

字数:695000

extended by PDF and the PDF

http://www.tushu007.com

, tushu007.com

## $<<$ Visual Basic 6.0  $>>$

## , tushu007.com

本书共分11章。

前两章是基础部分,包括Visual Basic的语法、过程、函数、控制以及窗体对象等;第三章至第五章是 Visual Basic Windows<br>
Visual Basic ActiveX<br>
Visual Basic ActiveX

 $V$ isual Basic $\sim$ 

windows windows wisual Basic

## <<Visual Basic 6.0 >>

Visual Basic 1.1 Wsual Basic 1.2 Wsual Basic 1.2.1 Visual Basic 1.2.2 1.2.3 Wndows 1.3 Visual Basic 1.3.1 Vsual BasiC 1.3.2 Visual Basic 1.3.3 Visual Basic 1.4 to 1.4.1 to 1.4 1.4.1 to 1.4.1 to 1.4.1 to 1.4.1 to 1.4.1 to 1.4.1 to 1.4.1 to 1.4.1 to 1.4.1 to 1.4.1 to 1.4.1 to 1.4.1 to 1.4.1 to 1.4.1 to 1.4.1 to 1.4.1 to 1.4.1 to 1.4.1 to 1.  $1.42$   $1.43$   $1.44$   $1.45$   $1.46$   $1.47$ DoEvents 1.4.8 WindOWs 1.5 Visual Basic 1.5.1 1.5.2 1.5.3 Label Control 1.5.4 1.5.5 1.5.6 Impe Colltrol 1.5.7 Line Control 1.5.8 shape Control 1.5.9 Frame Contrl 1.5. 10 OptionButton Control 1.5. 11 CheckBox Colltrol 1.5.12  $ListBox Control)$  1.5.13  $1.5.14$   $1.5.15$   $1.5.16$   $1.6$  $1.61$   $1.62$   $1.63$   $1.64$   $1.65$  $1.66$   $1.67$   $2.1$   $2.2$   $2.21$  $2.2.2$  2.2.3  $2.3$  $2.31$   $2.32$   $ToolBar$   $2.4$   $2.41$  $242MDI$  2.4.3 MDI  $243MDI$  2.4.4 MDI 2.4.5 MDI 2.5 2.5 and 2.5.1 DragDrop Dragover ActiveX 3.1 ActiveX 3.1.1 ActiveX 3.1.2 ActiveX 3.1.3 ActiveX 3.2 MSFICXGrid 3.2.1 MSFlexGrid 3.2.2 MSFlexGrid 3.2.3 MSFlexGrid 3.2.4 SetFocus 3.3 Winsock 3.3.1 Wnscok Sockets 3.3.2 Wnsock 3.3.3 Wnsock Windows API 4.1 4.2 DLL 4.3 DLL 4.3 and 4.3.1 4.3.2 4.3.3 4.3.4 4.4 Wndows API 4.4.1 API 4.4.2 Vsual Basic Wndows API 443  $\,$  4.5 Windows API  $\,$  4.5.1 MouseEnter MouseExit 4.5.2  $\,$  $453$  $5.1$   $5.1.1$   $5.1.2$   $5.1.3$   $5.1.3$ ( logic error) 5.2 Wsual Basic 5.2.1 5.2.2 5.2.3 5.3 5.3  $54$   $541$  On Error  $542$   $55$  $5.51$   $5.52$  MCI  $5.6$ de al Visual Basic Microsoft Jet de al 2 tots de la constantine de la constantine de la parte de la consta  $6.22$   $6.23$   $6.23$   $6.24$   $6.25$ 6.2.6 Data 6.2.7 6.2.7 DAO RDO ADO 7.1 623 (Data ) 624 625<br>Data 627 DAO RDO ADO 7.1<br>7.1.4 7.1.5 7.2 7.1.3 RDO 7.21 7.1.4  $7.1.5$  7.2 RDO 7.2.1 rdoEngine 7.2.2 rdoEnvironment 7.2.3 rdOCormection 7.2.4 RDO SQL Server 7.2.5 7.2.6 7.2.7 7.2.7 7.3 ActiveX ADO 7.3.1 ADO 7.3.2 Co.ectlon 7.3.3 Recordset 8.1 8.1.1 8.1.2 8.2 8.2.1 8.2.2 API 8.2.3 8.2.4  $8.25$  3D  $8.26$   $8.27$  8.3  $831$   $832$   $833$ 9.1 9.1.1 Visual BasiC 9.1.2 Visual Basic 9.1.3 9.2  $9.21$   $9.22$   $9.23$   $9.24$   $10.1$ 10.1.1 MMContfol 10.1.2 CD 10.1.3 MIDI WAV 10.2 10.2.1 MCI FLIFLC 10.2.2 MCI AVI 10.2.3 API 放AVI第十一章 动画和多媒体ActiveX控件的使用 11.1 动画的使用 11.1.1 动画初步 11.1.2 三维动画 11.2 ActiveX 11.2. I ActiveX 11.2.2 ActiveX 11.2.3 ActiveX

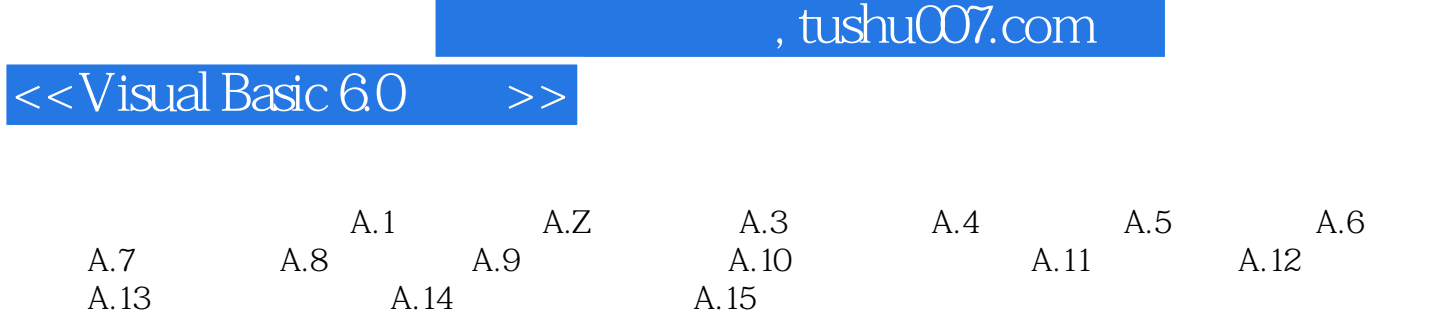

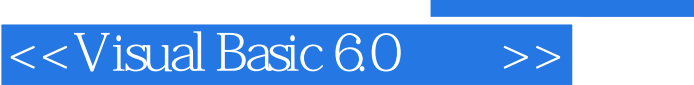

, tushu007.com

本站所提供下载的PDF图书仅提供预览和简介,请支持正版图书。

更多资源请访问:http://www.tushu007.com